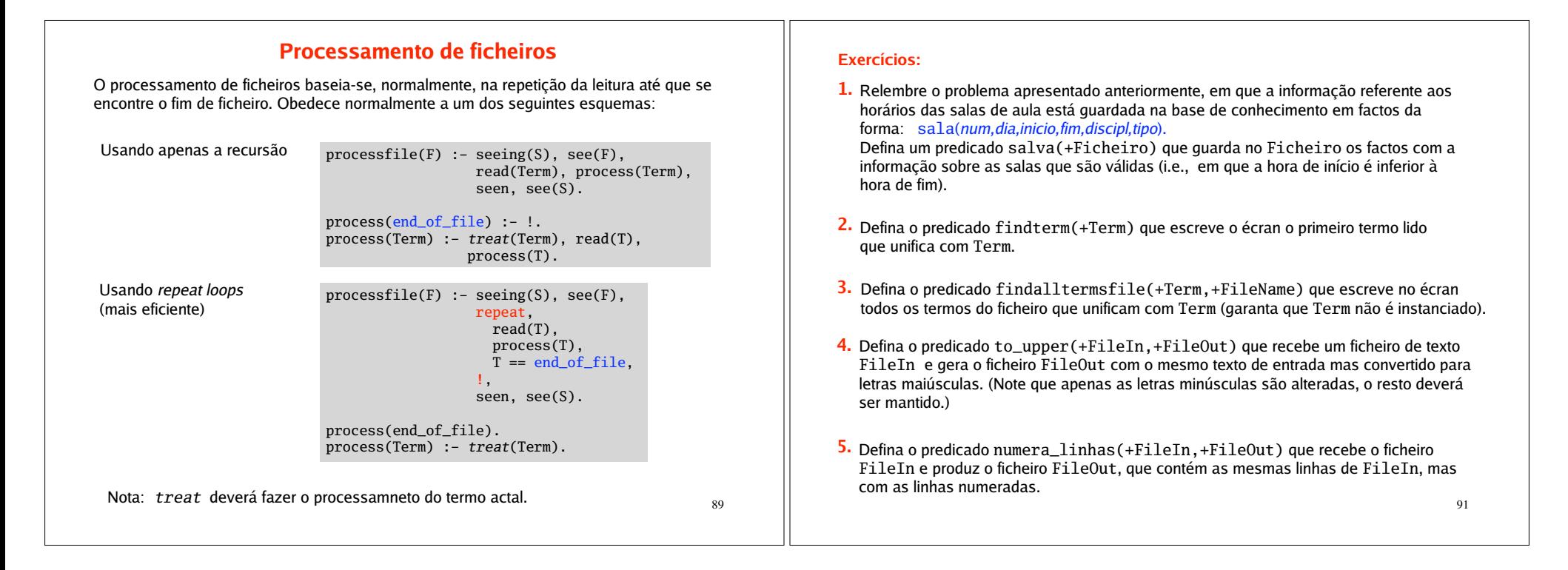

ıг

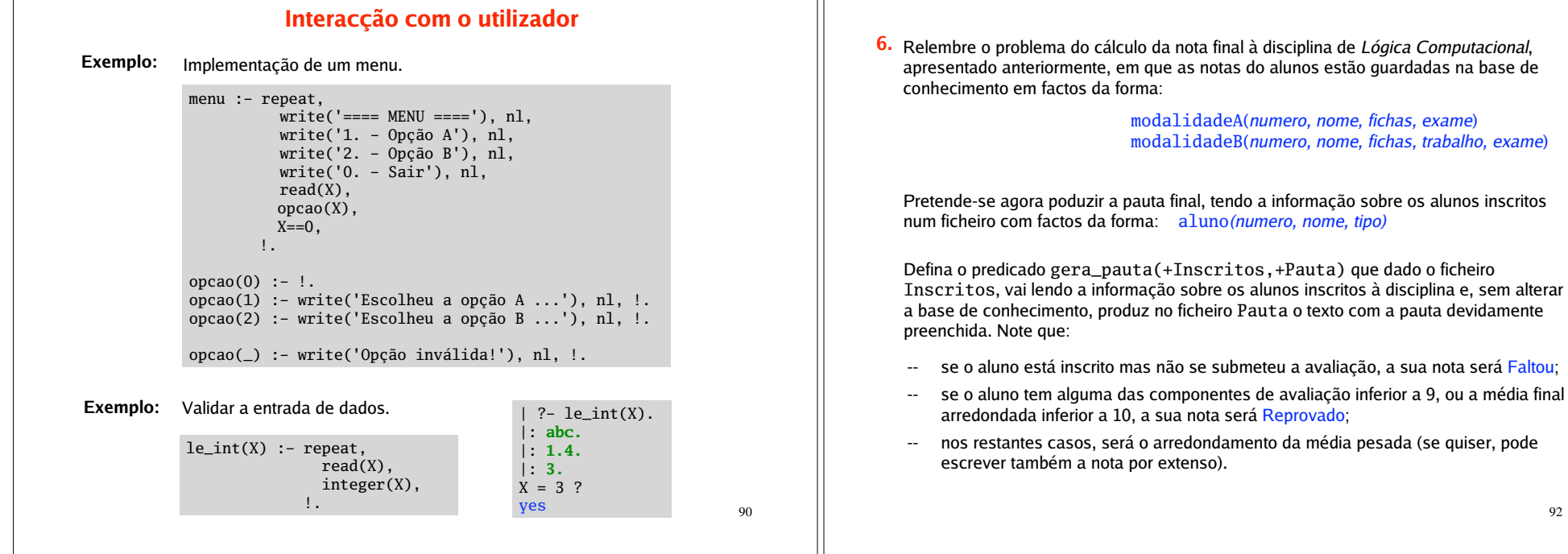